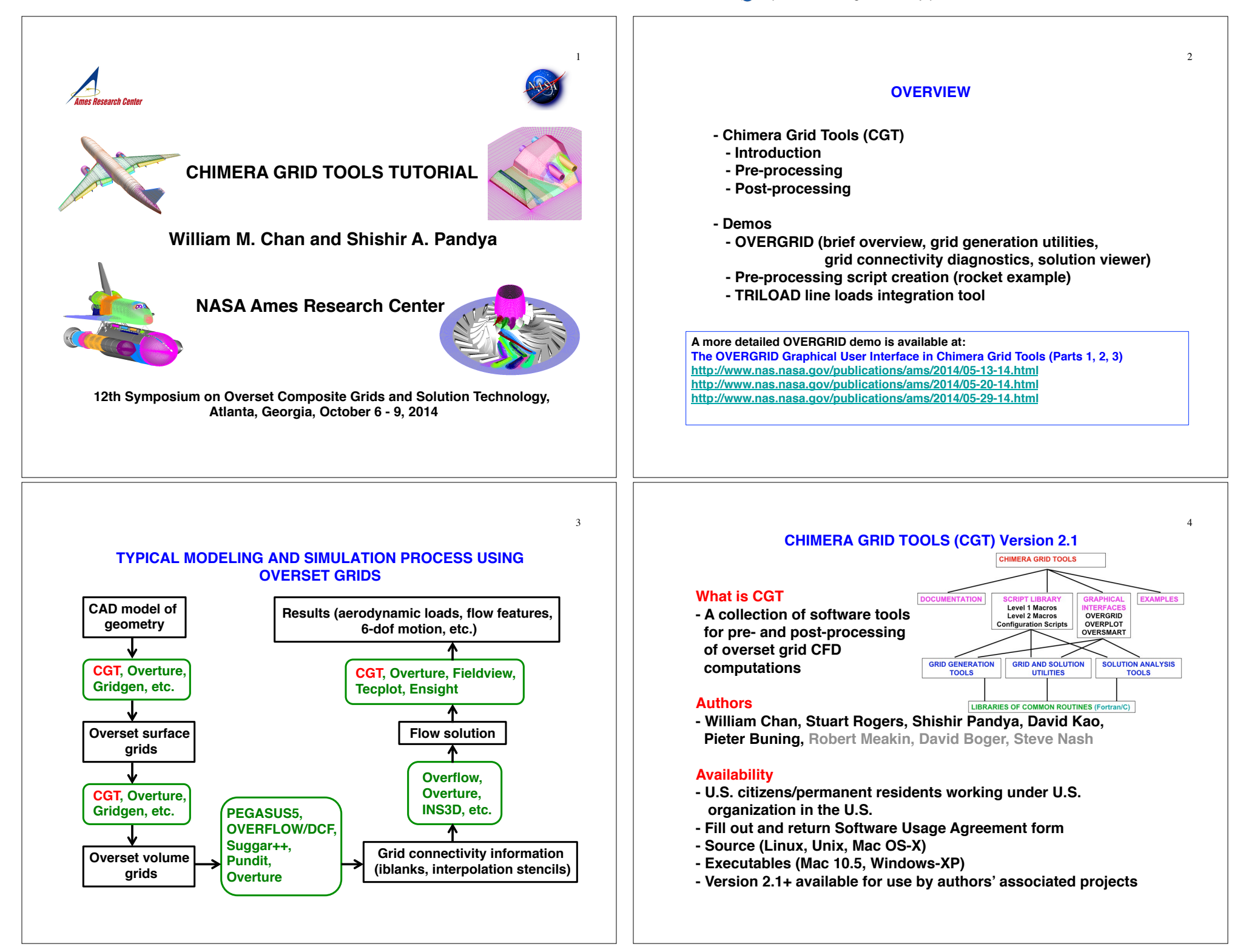

7

# **INSTALLATION, DOCUMENTATION, TUTORIALS**

# **Installation software requirements**

- **Fortran 90 compiler (ifort, pgf90, gfortran 4.4+)**
- **C compiler (gcc, icc, pgcc)**
- **OpenGL, X11, Tcl/Tk libraries (OVERGRID) Tcl/Tk 8.5.8 or earlier for CGT 2.1**

# **Tcl/Tk 8.6.2 or earlier for CGT 2.1+**

- **Python, swig, matplotlib package or gnuplot (OVERSMART)**
- **Tcl wish, xmgrace or gnuplot (OVERPLOT)**

# **Installation instructions**

**- chimera2.1/doc/{INSTALLATION.html, overgrid.html}**

# **Documentation**

**- chimera2.1/doc/man.html**

# **Recommended tutorials**

- **chimera2.1/gui/tutorial/\* (OVERGRID)**
- **chimera2.1/examples/scriptlib/\* (CGT script library)**
- 

# **EXECUTABLES**

**Run configure script to generate Makefiles**

*configure -- help* **(get list of options)**

# **Executables**

- **single precision**
- **double precision**
- **og (overgrid executable)**
- **smart.so (oversmart shared library)**

# **Big/little Endian**

- **controlled by compiler flag (pgf90)**
- **controlled by environment variable (ifort, gfortran)**
- **conversion using p3dConvert or overConvert**

**OVERGRID can auto-detect single/double precision, big/little endian**

# **PRE-PROCESSING STEPS AND BEST PRACTICE**

**Task: Given complex geometry definition, create input files needed for overset grid CFD analysis**

- **Grid file containing overset volume grids and iblanks**
- **Connectivity file containing fringe points, donor stencils, interpolation coefficients**
- **Flow solver input file with boundary conditions for each grid**
- **Input file for performing forces and moments integration on components of interest**
- **Input files for coupled physics**
- **Prescribed/6-DOF input files for relative motion problems**
- **Species convection**
- **Structural deformation**

# **Best practice:**

- **Develop pre-processing script to create all input files needed above**
- **Use CGT's OVERGRID to check and visualize individual steps**
- **Use CGT's Script Library to record steps into script**

# **PRE-PROCESSING USING CGT**

# **Geometry Creation and Manipulation**

# **Surface Grid Generation**

- **on triangulation or CAD**
- **algebraic, hyperbolic**

# **Volume Grid Generation**

- **near-body curvilinear (hyperbolic)**
- **off-body Cartesian**

# **Domain Connectivity Inputs**

- **Xray map creation and hole-cut instructions**
- **PEGASUS5**

# **Flow Solver Inputs (OVERFLOW)**

- **boundary conditions**
- **component hierarchy and prescribed/6-DOF dynamics**
- **prescribed dynamics animation (overgrid)**

# **GEOMETRY CREATION Script Library has macros to create Combine with basic macros to**

- **Straight lines**
- **Analytic curves**
- **Cylinders**

- **Points**

- **Frustums**
- **Cartesian boxes**
- **Airfoil shapes**
- - **> NACA 4 and 5 digit series**
- - **> PARSEC (CGT 2.1+)**

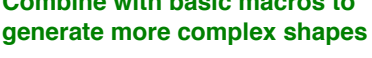

9

- **Translate**
- **Scale** - **Rotate**
- **Mirror**
- **Extract Concatena**
- **Revolve**
- **Duplicate**

# **GEOMETRY INPUT**

# **Native CAD (Pro-E, Catia V5, Parasolid, OpenCASCADE, SolidWorks, UniGraphics, FELISA, STEP)**

- **Use CAPRI library (CADNexus) as interface to convert native CAD parts into surface triangulations**
- **Need CAD license and CAPRI users license**
- **CGT surface grid generator has option to project back to original CAD but usually a fine surface triangulation is sufficient**

# **STEP, IGES**

 **- Solids can be converted to BRep, then use CAPRI as interface to convert to surface triangulations**

# **Surface Triangulation**

- **CART3D (.tri, .triq) (.trix in CGT 2.1+)**
- **UCD (.ucd)**
- **FAST (.fst)**
- **STL (.stl), FRO (.fro) (CGT 2.1+)**

**Structured Surface Grids (PLOT3D format)**

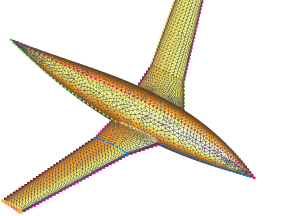

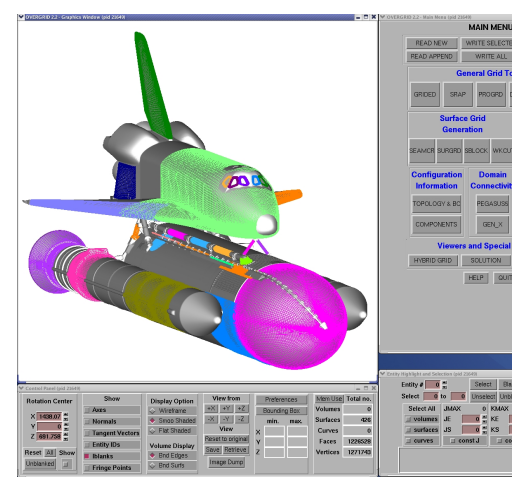

# **OVERGRID**

**- CAD interface via CAPRI - Geometry/grid processing (structured quads, triangulations)**

11

- **Grid processing,**
- **redistribution, projection - Surface and volume grid generation (TFI,**
- **hyperbolic, Cartesian) - Hole cutter generation**
- **Grid diagnostics**
- **Flow solver inputs and b.c. preparation - Multi-component dynamics input/animation - Standard atmosphere, mass properties, 6-dof input calculators - Simple solution viewer - Debris trajectory inputs**

# **Supported platforms – Linux, Mac OS-X,Windows-XP**

**- Strand/AMR Cartesian grid viewer**

# **CGT SCRIPT LIBRARY**

**Tcl macros -10x more compact scripts, > 3x faster development time**

# **Low – Mid Level**

- **File manipulation (e.g., combine files, format conversion,…)**
- **Geometry creation (e.g., points, lines, analytic curves, cylinders,...)**
- **Grid information (e.g., interrogate grid dimensions, coordinates, arc lengths, formats,…)**
- **Grid editing (e.g., extract, concatenate, split, duplicate, swap/ reverse indices, scale, translate, rotate, mirror, revolve, …)**
- **Grid redistribution**
- **Surface grid generation (TFI and hyperbolic)**
- **Volume grid generation (hyperbolic and Cartesian)**
- **X-ray hole cutter generation and hole cut instructions creation**
- **Pegasus5 input preparation**
- **Force/moments computation inputs**
- **OVERFLOW boundary conditions inputs and namelist i/o**

# **Top Level**

- **Grid-based approach (Configuration Management Scripts, peg5)**
- **Component-based approach (duplicated/moving comp., X-rays)**

### 13

15

# **PRE-PROCESSING STRATEGY USING SCRIPTS**

# **Scripting approach**

- **rapid replay of all steps**
- **easy to parameterize inputs (e.g., grid stretching, spacings, etc.)**
- **easy to make small changes**
- **recommended even for one-of-a-kind cases**
- **modification needed if surface topology changes**

# 

# **Surface Grid Generation**

- **generate grids from** 
	- **surface triangulation (from CAD, or supplied)**
	- **surface feature curves (from CAD, supplied, or manually created)**

# **Volume Grid Generation**

 **- near-body hyperbolic grids, off-body Cartesian grids**

# **Domain Connectivity, Force/Moments Computation, Flow Solver Inputs**

 **- construct and store common database in script (boundary conditions, component definitions, etc.)**

# **POST-PROCESSING USING CGT**

# **Forces and Moments Computation (mixsur/overint, usurp)**

# **Solution Convergence Analysis**

- **solution/turb. model residuals, forces/moments**
- **one page overview (oversmart)**
- **individual plots (overplot)**

# **Flow Visualization (overgrid)**

- **scalar and vector functions**
- **turb. model dependent variables, species partial densities**
- **unsteady 2-D movies**

# **Component Line Loads (triload)**

- **cumulative line loads**
- **sectional Cp**

# **Dynamics Animation (overgrid)**

 **- 6-DOF dynamics output from flow solver**

# **DISTRIBUTED TEAM-BASED SCRIPT DEVELOPMENT**

- **Identify components of a complex configuration**
- **A component is a geometric part and may be modeled by one or more grids**
- **Create stand-alone script for each component**
- **generation of surface and volume grids**
- **domain connectivity inputs (X-ray maps)**
- **solver boundary conditions - forces and moments integration inputs**

- **Each component script can be created by different developers**
- **Use file repository system to update script so that each team member can get most up-to-date version of each script**
- **Share global parameters file (e.g., wall spacing, global spacing, str. ratio, etc.)**
- **Each developer is responsible for grid connectivity of individual component**
- **Create master script to call component scripts, assemble final grid system, generate input files for domain connectivity, force/ moment integration, flow solver**

# <sup>16</sup> **FORCES/MOMENTS INTEGRATION APPROACH 1 – INTEGRATE ON HYBRID SURFACE MESH CGT Modules: MIXSUR, OVERINT**

- **Hybrid mesh generator (MIXSUR)**
- **Automatically blank overlapping quads**
- **Automatically fill narrow gap with triangles**
- **Very fast but may sometimes contain a few bad triangles (200 surface grids, 2 million+ surface pts, 22 sec., 1 proc.)**

## **Integration tool (OVERINT)**

- **Integrates on non-overlapping quads and triangles**
- **Integrates linear function exactly**

*Chan, W. M., Enhancements to the Hybrid Mesh Approach to Surface Loads Integration On Overset Structured Grids, AIAA Paper 2009-3990*

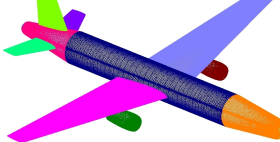

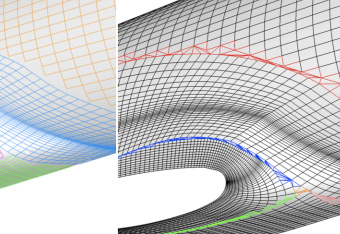

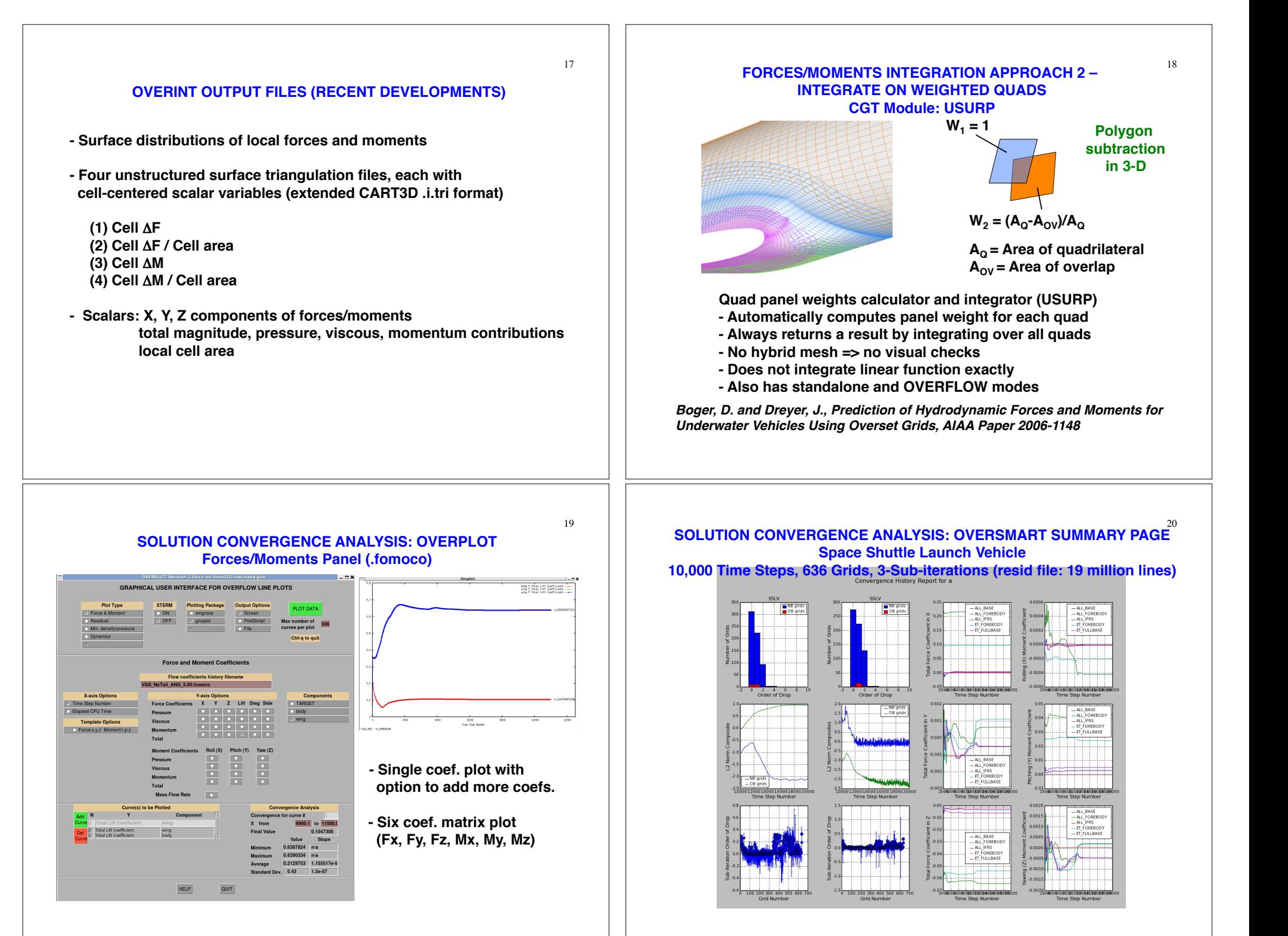

# **SOLUTION VISUALIZATION**

- **6-DOF component trajectories**
- **Flow variables**
	- **Surface triangulations - vertex and cell-centered scalars**
	- **Overset structured surface and volume grids**
	- **steady (scalars and vectors)**
	- **unsteady (scalars)**
	- **2-D moving body with adaptive grids (scalars)**

# **COMPONENT TRAJECTORIES VISUALIZATION FROM SIX-DOF COMPUTATIONS (OVERGRID module)**

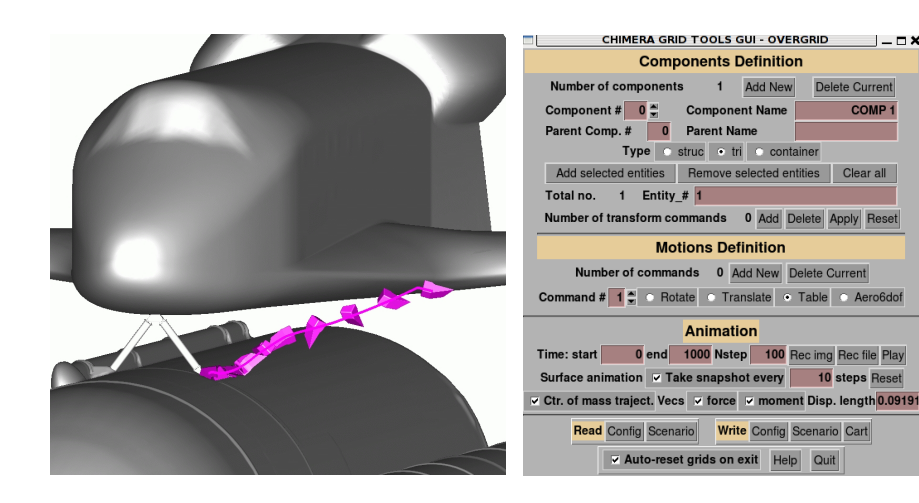

23

# **VISUALIZATION OF VERTEX-CENTERED DATA ON SURFACE TRIANGULATIONS**

# **Standard CART3D triq file**

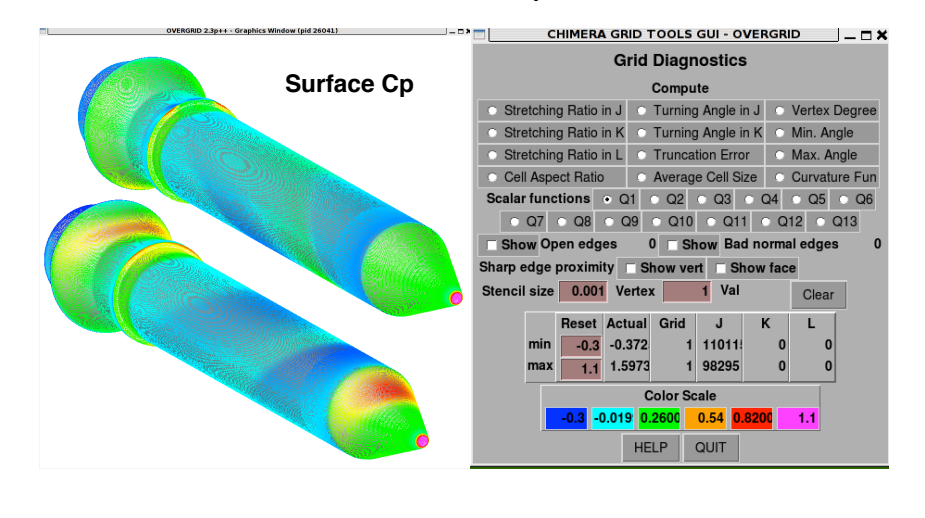

# **VISUALIZATION OF CELL-CENTERED DATA ON SURFACE TRIANGULATIONS**

# **Recent addition: Extended CART3D tri file with cell-centered scalars Local forces/moments tri file output from OVERINT**

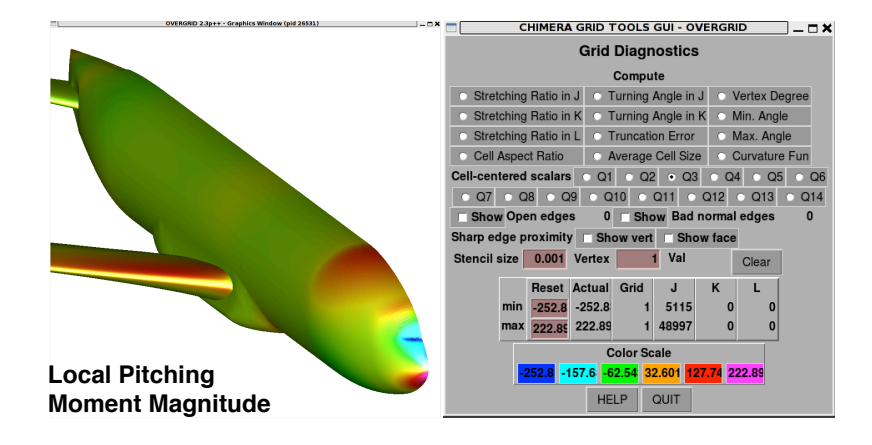